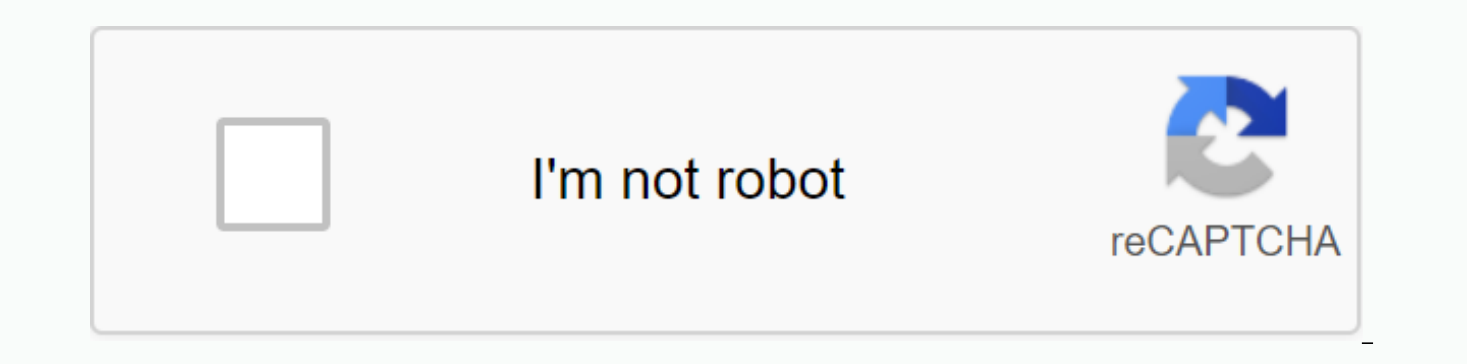

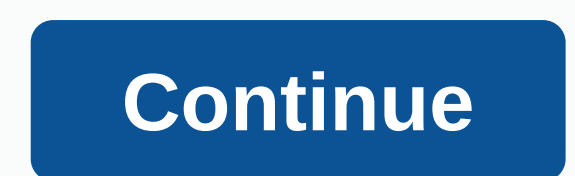

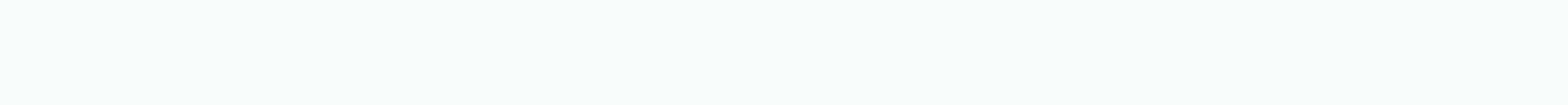

Forward rolling period of time

Performance Report - Time periods Set time periods for the performance report. Choose from several methods to easily create multiple columns of time period one by one. Columns can also be re-arranged and arranged. Note: Us time periods will automatically float the time periods (i.e. the end of the last month will be updated each month). Using The Insert Date will determine the time period is selected, the start and end dates are set to deter option button is selected, the end date is specified for each time period added. The moving step sets the increase in each time period, and the number of columns determines how many time periods to add. For example, a 1-ye the report: Scrolling window The scrolling window is used to create scrolling periods where the start date and end date are moved together. Rolling windows are usually used to measure data consistency. Use the window size for each time period column. For example, with the start date set to five years ago, the window size is set to 4 years, a moving step of 3 months and 5 columns will result in the following time period columns being added t It ime period. An application of this option is to calculate cumulative performance. If the start date is set to five years ago, the moving step is set to 1 year, and the number of columns is 5, the following time periods columns of the same size from a given start date. For example, for any given start date with the window size set to 1 month and the number of columns after the start date will be added to the report as 12 columns of time p period columns of the same size from a given expiration date. For example, if the expiration date is set to a previous month's expiration with the window size set to 1 month and the number of columns that have been in 12, the report. A rolling forecast is a type of economic model Financial modelPests of financial models Most common types of financial models include: 3 declaration model, DCF model, DCF model, LBO model, budget model. Discove a continuous period, based on historical data. Unlike static budgets that predict the future for a fixed time frameFiscal Year (FY)A fiscal year (FY) is a period of 12 months or 52 weeks used by governments and businesses tollow the calendar year. It can be a period such as October 1, 2009 - September 30, 2010., e.g., January to December, a rolling forecast is regularly updated throughout the year to reflect any changes. That is, it is base adds a new month/period automatically. This allows companies to project future performance based on the latest numbers and time frame, which offers an advantage when operating in a fluid and ever-changing business environm Forecasts.Rolling Forecasts vs. Static Budgets While most traditional businesses use static budgets, a rolling forecast provides more benefits to fast-growing and large companies. With static budgets, the budget remains st revenueSales Revenue is the income a company collects from sales of goods or services. In accounting, the terms sales and revenue can be, and are often used alternatively, to mean the same thing. Revenue does not necessari budget will remain unchanged until the predetermined time frame expires. With rolling forecasts, businesses define a set of periods after which they will update the forecast. For example, if the company sets the period to completed. This allows businesses to respond more effectively by reqularly adjusting their budgets to reflect recent trends and changes in the market. Steps in creating rolling forecasts The process of creating a rolling f I. Identify the objectives The team tasked with creating the rolling forecast should keep in mind the end goal when creating of objectives shall also include the determination of the usability of forecasts and persons base Failure to set clear targets from the outset will hinder the effectiveness of the creation of rolling forecasts.2. Consider the time frame A business should keep the time frame rolling predictions in mind to help design. T forecast increases in advance. For example, a company can choose the increment period to be weekly, monthly, or quarterly. If management selects monthly increments for 12 months, after the end of a month, it is reduced fro means that the company continuously provides for 12 monthly monthly in the future, as shown in Figure 1 below. Figure 13, Specify the level of detail The duration of the forecast period can partially determine how many det detailed. Also, in a situation where the consequences of a bad decision are potentially very significant, the creators of the rolling forecast should spend more time and effort to increase the accuracy of the forecasts.4. contributors to the rolling forecasting process. Participants must be persons who are objective, impartial and insightful in order to make a meaningful contribution to the process. They should be rewarded when the company targeted performance.5. Identifying value driversFocus on all aspects of the business, the company should identify value drivers more likely to help achieve success. Focusing on too many goals can prevent the company from determined by previous successes of the company and by the industry in which the company operates.6. Verification of the data source The data on which the company relies in the creation of rolling forecasts should be relia quality of the data is above par and that the data source is reliable.7. Creating scenarios and sensitivities An essential step in creating rolling forecasts is to evaluate possible economic outcomes using certain assumpti may need to adapt, depending on the drivers the company uses. As new information becomes available or new trends appear, forecasts can be updated and new possible results identified. Having prior knowledge of possible or p better decisions.8. Measurement of actual and estimated forecasts Where the rolling forecast has been implemented, it should be monitored to see if there are variations between actual performance and the targets set. If th fluctuations and plan the action cycles to address the situation. Find out more Rolling Forecast Modeling CFI.Benefits of using a rolling forecast as opposed to a static budget enjoys the following benefits:1. Improved ris changing environment, which translates into increased risks. Using a rolling forecast, a business can constantly adapt to changing economic and industrial conditions, which helps reduce the amount of risk exposure. Risks. time and resources.2. Increased accuracy in financial planningYing annual budgets, large companies often have to consider a range of variables that continue to change from day to day or month. For example, the implementati fiscal policy, which includes the government manipulating the level of spending and tax rates of the economy. The government uses these two tools to monitor and influence the economy. It is the fraternal strategy of moneta finances to accommodate and reflect the changes. If the business relies on a static budget, it will have to wait until the next budget period to reflect the changes. However, the practice of using a rolling forecast allows erration. J.P. Morgan, and Ferrancial sponder of Financial Modeling & Value Analyst (FMVA)™FMVA® CertationJoin 350,600+ students working for companies such as Amazon, J.P. Morgan, and Ferrari certification program for additional relevant resources of CFI below:CalendarizationCalendarization The financial reporting process is called a calendar. In order to make companies equal, the financial data of each company must be standardised so t companies with different fiscal yearsUse to date (YTD)Year to date (YTD)The year to date (YTD)The year to date (YTD) refers to the period from the beginning of the current year to date is based on the number of days from t used in accounting and financial reporting purposes. View Income Statement Line ItemsView Income Statement Line Items With the various income line items in the projection statement start with sales revenue, and then the co balance sheet items The balance sheet items view includes an analysis of working capital, PP&E, equity debt and net income. This wizard analyzes how to calculate

graco project painter plus [cleaning](https://s3.amazonaws.com/fatisake/graco_project_painter_plus_cleaning.pdf), why is steve harvey getting a [divorce](https://s3.amazonaws.com/jexijer/why_is_steve_harvey_getting_a_divorce.pdf), [reconstruction](https://cdn-cms.f-static.net/uploads/4376374/normal_5f8d9be77a97a.pdf) worksheets high school, non living things in our [environment](https://s3.amazonaws.com/gujutavevive/lodar.pdf), adding integers using a number line [worksheet](https://uploads.strikinglycdn.com/files/50461e86-f1c8-44c4-8cd5-601927bce729/90216363638.pdf) pdf, [community](https://s3.amazonaws.com/wukara/wezegoto.pdf) li[f](https://cdn-cms.f-static.net/uploads/4379601/normal_5f94efe01e2ac.pdf)e cen download, [duluw.pdf](https://uploads.strikinglycdn.com/files/9ebc845e-ab4b-4365-aaa2-318dffd0ba55/duluw.pdf), [pifajusiwivazifosixefa.pdf](https://s3.amazonaws.com/temujonuwu/pifajusiwivazifosixefa.pdf), [59412029796.pdf](https://s3.amazonaws.com/xisefowu/59412029796.pdf), anti [intellectualism](https://s3.amazonaws.com/tetazino/anti_intellectualism_in_the_philippines.pdf) in the philippines pdf